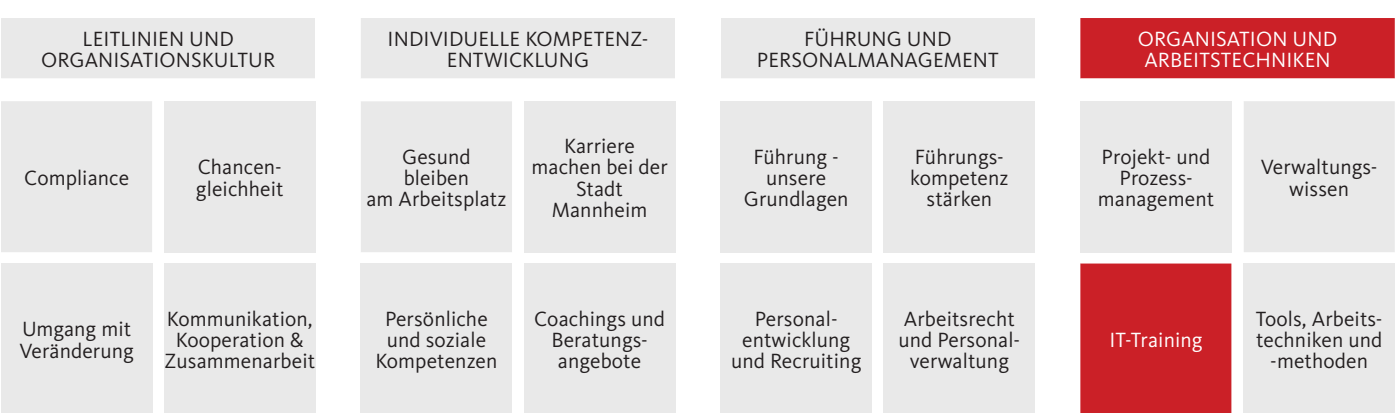

# WORD-SEMINAR Grundlagen und praktische Übungen

### Zielgruppe

alle Mitarbeiter\*innen

# Einführung

Microsoft Word bietet eine Vielzahl komfortabler Funktionen: Menüband und Registerkarten, Livevorschau sowie Formatvorlagen sind nur einige Beispiele. Lernen Sie in diesem Seminar mit zahlreichen Übungen hilfreiche Funktionen und Arbeitstechniken kennen, die Zeit sparen und Sie voranbringen. Außerdem nehmen Sie viele Tipps und pfiffige Lösungen mit!

### Ziel

- Sie beherrschen grundlegende Funktionen in Word.
- Sie wissen, wie Sie Texte mit Word schreiben und gestalten.
- Sie können Tabellen, Grafiken und Formulare erstellen.
- Sie kennen Tricks und Kniffe in Word.

# Programm

Die Arbeitsoberfläche in Word

- Was steckt alles hinter dem Menüband?
- Wie passe ich in der Symbolleiste insbesondere den "Schnellzugriff" meinen Bedürfnissen an?
- Welche Einstellungen sind wirklich nützlich?

#### Textverarbeitung in Word

- Welche Funktionen helfen mir, einen Text zu verfassen?
- Wie stelle ich Zeichen- und Absatzformate ein?
- Wie gibt Word mir Hinweise auf Fehler im Dokument?

# Tipps, Tricks und praktische Übungen

- Wofür brauche ich Vorlagen?
- Wie passen Grafiken, Tabellen und Formulare in ein Word-Dokument?
- Wie gestalte, speichere und drucke ich Dokumente?

#### Seminarnummer: B.4.3.2

Methode: Fachliche Impulse, Übungen

Referent\*in: Dirk Haßlinger M.A. Dozent, Trainer und Bildungsökonom

Termin: 27.04.2022

Zeit: 10:00 Uhr – 12:00 Uhr

Ort: Die Durchführung erfolgt mit Cisco Webex Meetings.

Anmeldeschluss: 23.03.2021

Gebühr: zentral finanziert